Федеральное государственное бюджетное образовательное учреждение высшего образования "Красноярский государственный медицинский университет имени профессора В.Ф. Войно-Ясенецкого" Министерства здравоохранения Российской Федерации

Отделение Сестринское дело

# **РАБОЧАЯ ПРОГРАММА УЧЕБНОЙ ДИСЦИПЛИНЫ**

# **"Информационные технологии в профессиональной деятельности"**

по специальности 34.02.02 Медицинский массаж (для обучения лиц с ограниченными возможностями здоровья по зрению)

очная форма обучения

2022 год

Федеральное государственное бюджетное образовательное учреждение высшего образования "Красноярский государственный медицинский университет имени профессора В.Ф. Войно-Ясенецкого" Министерства здравоохранения Российской Федерации

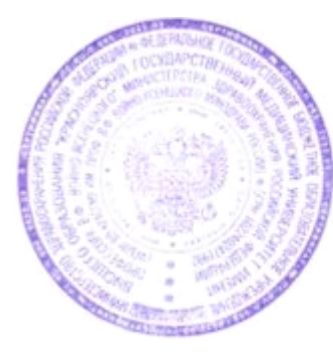

УТВЕРЖДАЮ Проректор по учебной, воспитательной работе и молодежной политике д.м.н., доцент  $\mathcal{A}$ И.А. Соловьева

**24 мая 2022**

# **АННОТАЦИЯ К РАБОЧЕЙ ПРОГРАММЕ**

Дисциплины «Информационные технологии в профессиональной деятельности»

Очная форма обучения

Отделение Сестринское дело

Курс - I

Семестр - I, II

Лекции - 22 час.

Практические занятия - 50 час.

Самостоятельная работа - 36 час.

Зачет с оценкой - II семестр

Всего часов - 108

2022 год

При разработке рабочей программы дисциплины в основу положены:

1) ФГОС СПО по 34.02.02 Медицинский массаж (для обучения лиц с ограниченными возможностями здоровья по зрению), утвержденный приказом Министерства Просвещения Российской Федерации 18 августа 2021 № 0

2) Учебный план по специальности 34.02.02 Медицинский массаж (для обучения лиц с ограниченными возможностями здоровья по зрению), утвержденный ректором ФГБОУ ВО КрасГМУ им. проф. В.Ф. Войно-Ясенецкого Минздрава России27.12.2021 г.

Рабочая программа дисциплины одобрена на заседании кафедры (протокол № 9 от 18 мая 2022 г.)

Заведующий отделения Сестринское дело *Кудрявцева Б.В.* 

Согласовано:

Руководитель Фармацевтического колледжа  $\mathscr{W}\llap{/}\mathscr{C}$ елютина Г.В.

24 мая 2022 г.

Председатель ЦМК Социально-экономических и естественнонаучных дисциплин  $\longrightarrow$  Герасимов С.А.

Программа заслушана и утверждена на заседании методического совета ФК (протокол № 9 от 24 мая 2022 г.)

Главный специалист МО  $\mathcal{Z}_{\text{Kagau}}$  - Казакова Е.Н.

## **Авторы:**

- Клобертанц Е.П.

#### **1. Вводная часть**

### **1.1. Планируемые результаты освоения образовательной программы по дисциплине**

Цель освоения дисциплины "Информационные технологии в профессиональной деятельности" состоит в овладении обучающимися умениями: заполнять медицинскую документацию, в том числе в форме электронного документа, в пределах должностных обязанностей; использовать в профессиональной деятельности медицинские информационные системы и информационнотелекоммуникационную сеть «Интернет» и знаниями: основные понятия автоматизированной обработки информации; методы и средства сбора, обработки, хранения, передачи информации; базовые системные программные продукты и пакеты прикладных программ в области профессиональной деятельности; состав, функции и возможности использования информационных и телекоммуникационных технологий в профессиональной и повседневной деятельности; правила ведения учетно-отчетной документации структурного подразделения медицинской сестрой по массажу/медицинским братом по массажу, в том числе в форме электронного документа; требования электробезопасности, меры и средства защиты от поражения электрическим током при работе с инструментами, аппаратами правила оформления медицинской документации в медицинских организациях, в том числе в форме электронного документа в пределах должностных обязанностей правила работы в медицинских информационных системах и информационнотелекоммуникационной сети «Интернет».

## **1.2. Место учебной дисциплины в структуре ППССЗ университета**

1.2.1. Дисциплина «Информационные технологии в профессиональной деятельности» относится к циклу ЕН.Б.1.

## **Информатика (школьный курс)**

**Знания:** 1. методы и средства сбора, обработки, хранения, передачи информации; 2. базовые, системные, служебные программные продукты и пакеты прикладных программ

**Умения:** использовать прикладные программные средства

**Навыки:** использования информационных технологий в индивидуальной и коллективной учебной и познавательной деятельности

# **2.2. Разделы дисциплины (модуля), компетенции и индикаторы их достижения, формируемые при изучении**

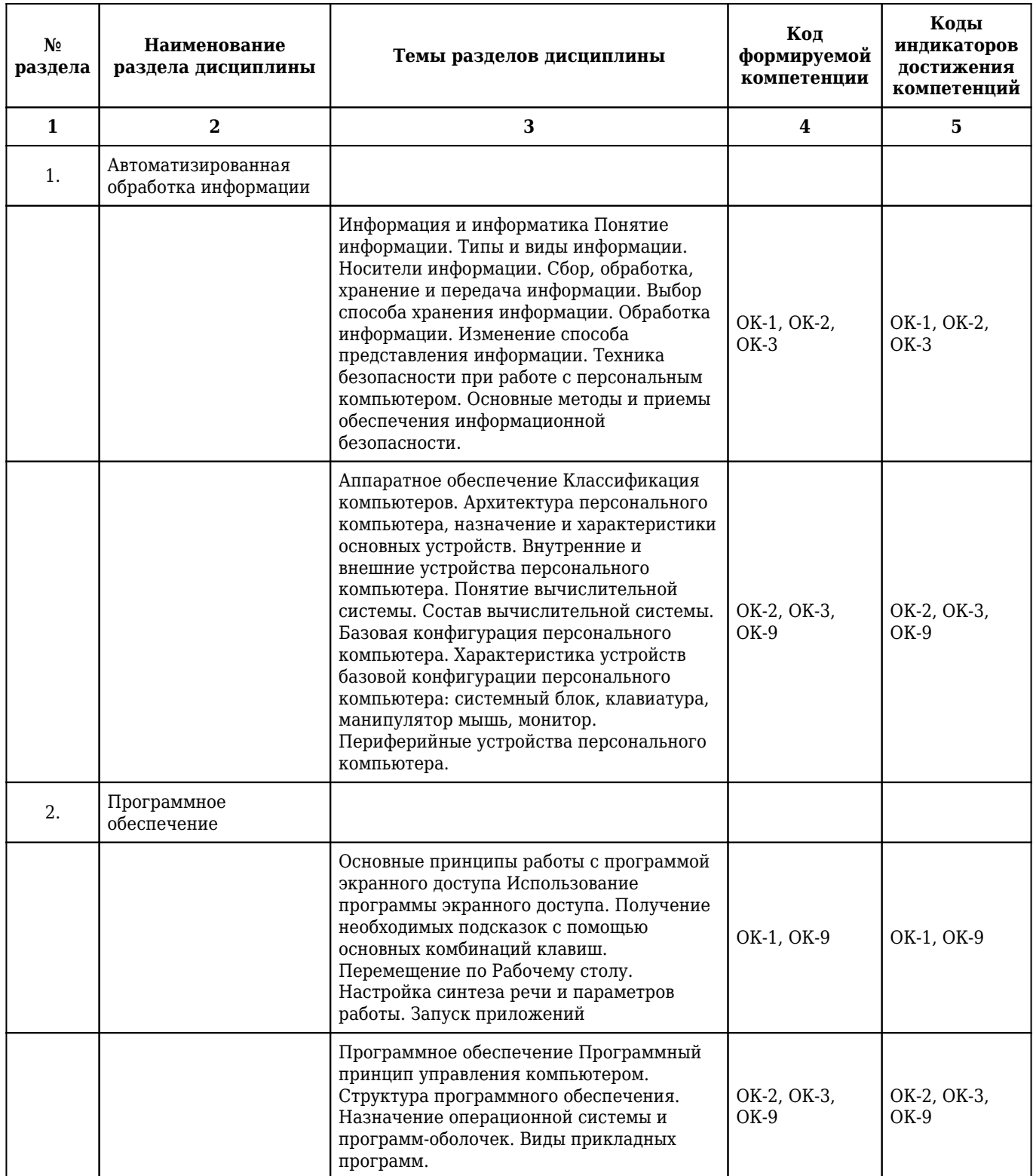

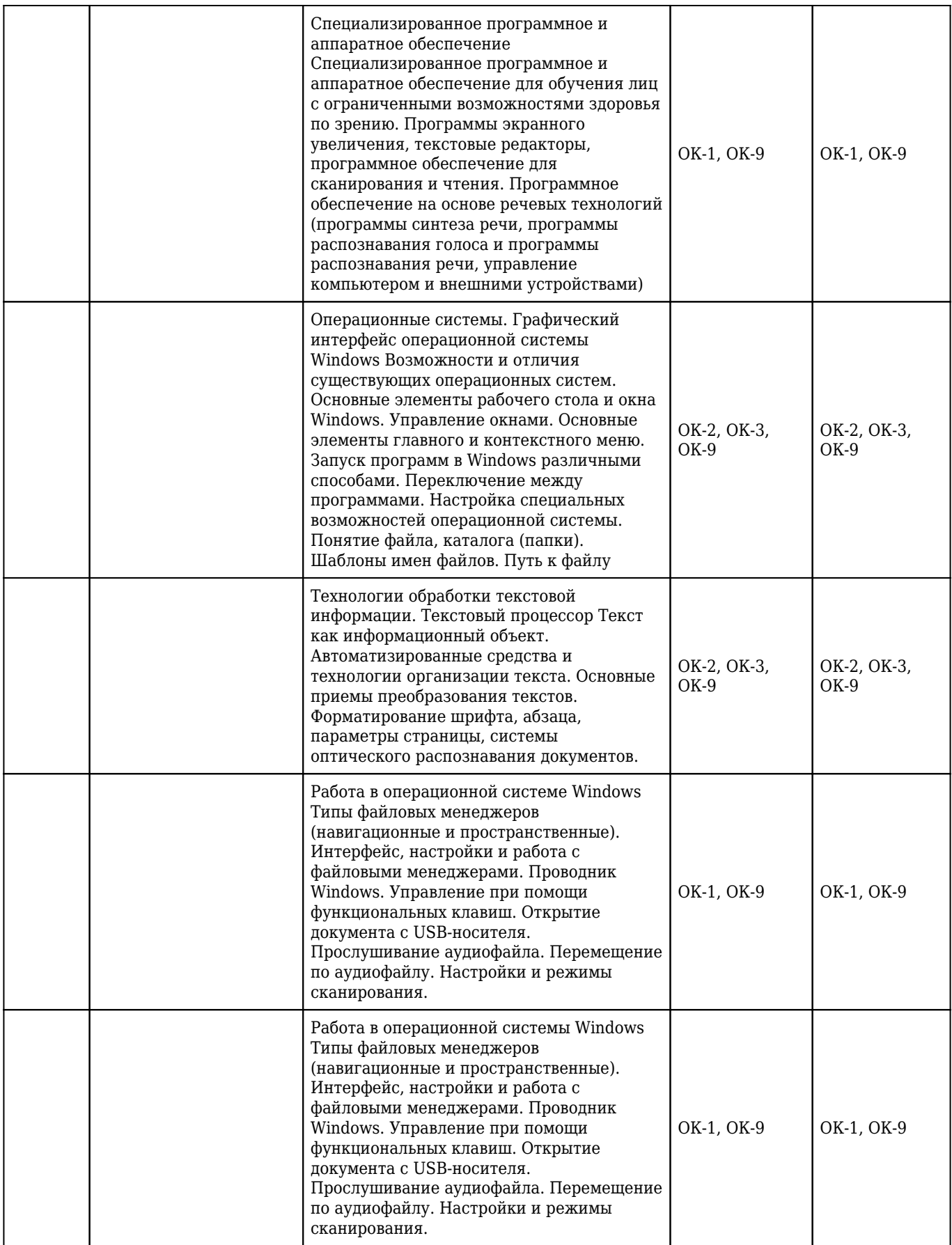

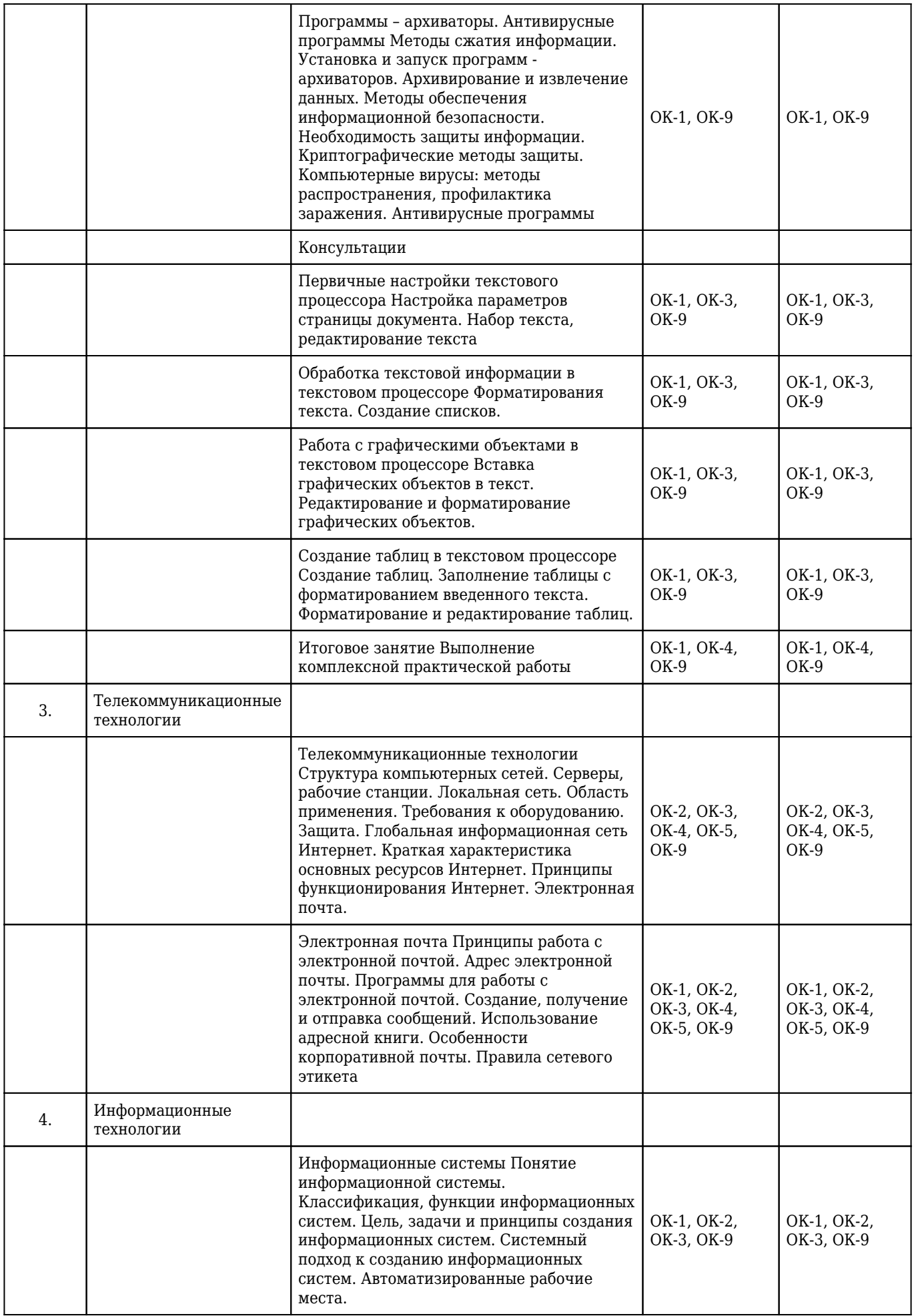

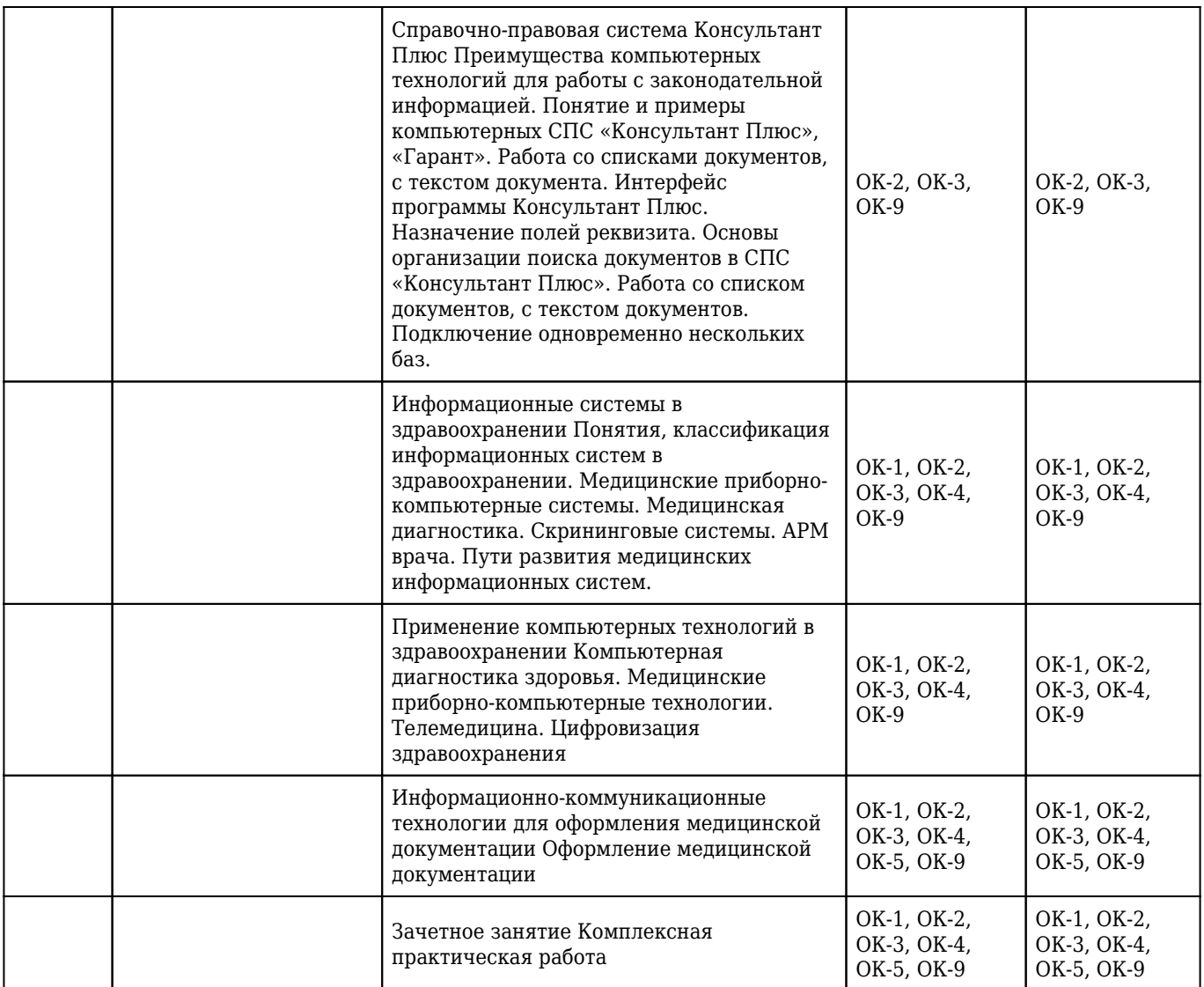